The book was found

# Microsoft® Office 2013: In Practice (Simnet Code Not Included)

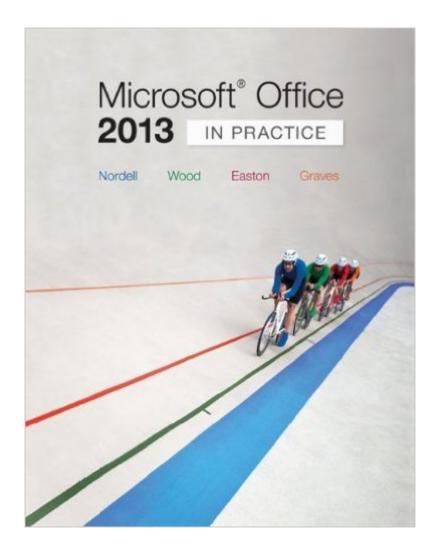

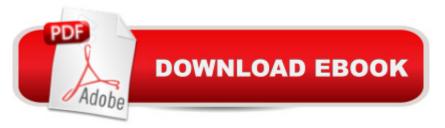

## Synopsis

Randy Nordell Microsoft® Office 2013: In Practice Topic, Instruction, Practice! Microsoft® Office 2013: In Practice offers a fresh, new approach to teaching today's students Microsoft® Office skills by clearly introducing skills in a logical sequence: 1) Topic 2) Instruction and 3) Practice. Nordell's T.I.P.s approach builds a foundation for success by helping students practice what they learn, and provides transferable skills that allow students to grasp critical thinking beyond the textbook assignment. In Practice seamlessly integrates with SIMnet Online, McGraw-Hill's online learning and assessment solution, which has 1:1 content to help students practice and master computing concepts and Microsoft® Office skills. In Practice projects in SIMgrader allow students to practice their skills in a live Office application. Students receive immediate feedback upon completion of these auto-graded projects. The integration of In Practice with SIMnet helps to meet the diverse needs of students and accommodate individual learning styles.

### **Book Information**

Spiral-bound: 1120 pages Publisher: McGraw-Hill Education; 1 edition (May 2, 2013) Language: English ISBN-10: 0073519383 ISBN-13: 978-0073519388 Product Dimensions: 8.8 x 1.3 x 10.7 inches Shipping Weight: 2 pounds (View shipping rates and policies) Average Customer Review: 4.0 out of 5 stars Â See all reviews (25 customer reviews) Best Sellers Rank: #55,280 in Books (See Top 100 in Books) #22 in Books > Computers & Technology > Software > Suites #36 in Books > Computers & Technology > Software > Microsoft > Microsoft Office #57 in Books > Computers & Technology > Business Technology > Software > Enterprise Applications

#### **Customer Reviews**

Do not waste your money to buy this book. The book itself is good but 's description is misleading because the Simnet Code is not included and you have to buy it separately. ! Please make it clear that that the book does not have Simnet! :(

Ordered this book for a class needing the book AND the simnet that the description clearly states it comes with, only to get it with no code. When I inquired about it I got an email stating that the

"appropriate department" confirmed that the Simnet code comes with the book. They pretty much indicated that I needed to find something that is not there. They ended the email by saying "I hope this information helps. We look forward to seeing you again soon." I think not. No one can seem to fix this for me and it's really really frustrating. So the moral is just because something is included in the description doesn't mean it's actually included with the product. Beware.By the way this is the 2nd time I've ordered this book off of .com in the last month.

Wowwww I never thought I will need a book in my life to explain Microsoft to me but this is THE book that's needed. It made it better for me to understand Word, Excel and Powepoint in a way I never thought I'll be using them.

I do not like reading this book. For all the books I have had to read in all my classes this was the most boring. It does help with the most basic of things in microsoft office. If you have never used microsoft office before I would recommend this book.

Cheap, good, but confusing.

The book was in terrible condition. The pages were sticky and the book had something spilled on it which made the dried up pages look like piss. I will not hesitate to return this back when my renting of it is over.

I was skeptical about this product because I am old school and like my "real" books. But this program has changed my mind. Thank you Microsoft Office!

The product helped tremendously as a guide for the class that my daughter is taking!!!Thank-you!! <u>Download to continue reading...</u>

Microsoft® Office 2013: In Practice (Simnet Code not included) Your Office: Microsoft Office 2016 Volume 1 (Your Office for Office 2016 Series) Microsoft® Office 2013: A Skills Approach Your Office: Getting Started with Project Management (Your Office for Office 2013) Enhanced Microsoft Office 2013: Introductory (Microsoft Office 2013 Enhanced Editions) Exploring: Microsoft Office 2013, Plus (Exploring for Office 2013) Exploring Microsoft SharePoint for Office 2013, Brief (Exploring for Office 2013) Exploring Microsoft Office 2013, Volume 1 (Exploring for Office 2013) Skills for Success with Office 2013 Volume 1 (Skills for Success, Office 2013) Marketing: The Core (Access code not included) 2012 International Plumbing Code (Includes International Private Sewage Disposal Code) (International Code Council Series) Your Office: Microsoft Excel 2016 Comprehensive (Your Office for Office 2016 Series) Your Office: Microsoft Access 2016 Comprehensive (Your Office for Office 2016 Series) How to Start a Family Office: Blueprints for setting up your single family office (Family Office Club Book Series 3) Programming Microsoft Office 365 (includes Current Book Service): Covers Microsoft Graph, Office 365 applications, SharePoint Add-ins, Office 365 Groups, and more (Developer Reference) Interviewing: BONUS INCLUDED! 37 Ways to Have Unstoppable Confidence in Your Interview! (BONUS INCLUDED! 37 Ways to Have Unstoppable Confidence in Your Interview! GET THE JOB YOU DESERVE!) (Volume 1) Microsofta Excel 2013: Levels 1 and 2: Text with Data Files (Benchmark Series) Enhanced Microsoft Excel 2013: Comprehensive (Microsoft Office 2013 Enhanced Editions) Exploring: Microsoft Excel 2013, Comprehensive (Exploring for Office 2013) Exploring: Microsoft PowerPoint 2013, Comprehensive (Exploring for Office 2013)

#### <u>Dmca</u>